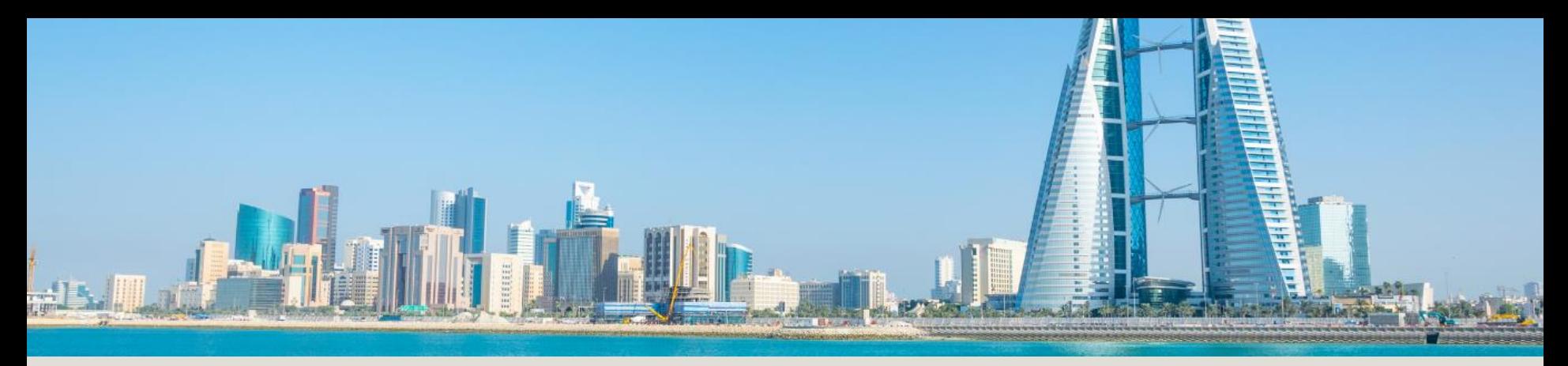

### GCC - Gulf Cooperation Council

#### Kooperationsrat der Arabischen Staaten des Golfs

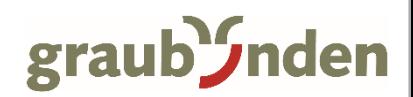

## Golfstaaten

Der Kooperationsrat der Arabischen Staaten des Golfes ist ein Staatenbund, der sechs Staaten der Arabischen Halbinsel umfasst.

Er wurde am 25. Mai 1981 in Abu Dhabi durch Kuwait, Bahrain, Saudi-Arabien, Katar, Vereinigte Arabische Emirate und Oman gegründet.

Die Organisation strebt die Zusammenarbeit ihrer Mitglieder in der Aussen- und Sicherheitspolitik sowie die Förderung der wirtschaftlichen und gesellschaftlichen Beziehungen zwischen ihnen an.

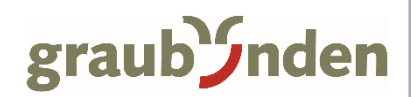

#### Golfstaaten

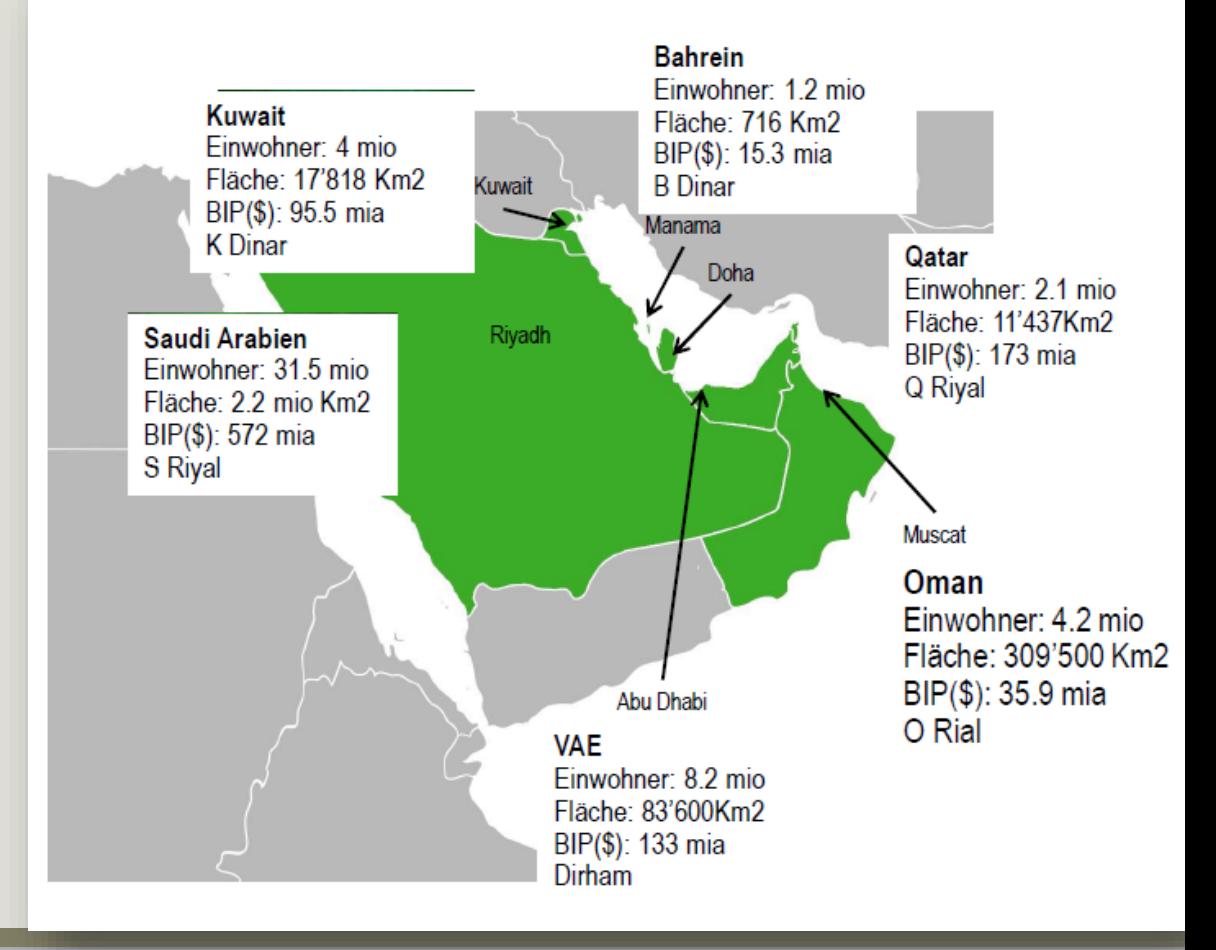

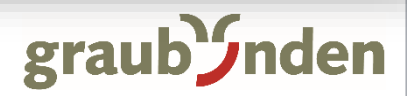

# Entwicklung

#### Wachstum & Entwicklung

- Reisende aus den Golfstaaten machen einen Anteil von 3% am Schweizer Tourismus aus:
	- Die Golfstaaten zählen zu den Wachstumsmärkten für den Schweizer Tourismus
- Verbesserung der Rahmenbedingungen (z.B. Visa-Bestimmungen) wirkt sich positiv auf die Zukunft der Reiseintensität der Golfstaaten aus.
- **Prognose:** Anstieg der Reisenden bis 2030 um das Vierfache.

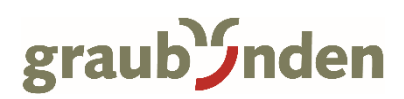